[网络相关](https://zhiliao.h3c.com/questions/catesDis/2089) **[韦家宁](https://zhiliao.h3c.com/User/other/174870)** 2024-07-03 发表

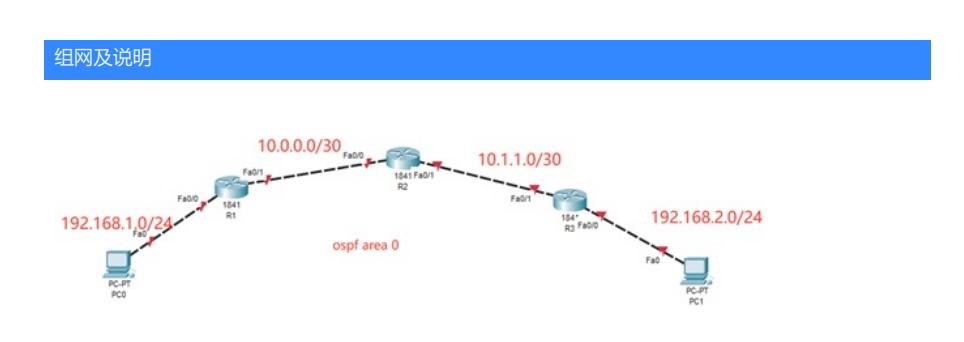

本案例采用思科模拟器的路由器来实现单区域OSPF的典型组网需求,在该网络中,全网路由器均属于 区域0,通过配置OSPF实现PC之间的业务互通。

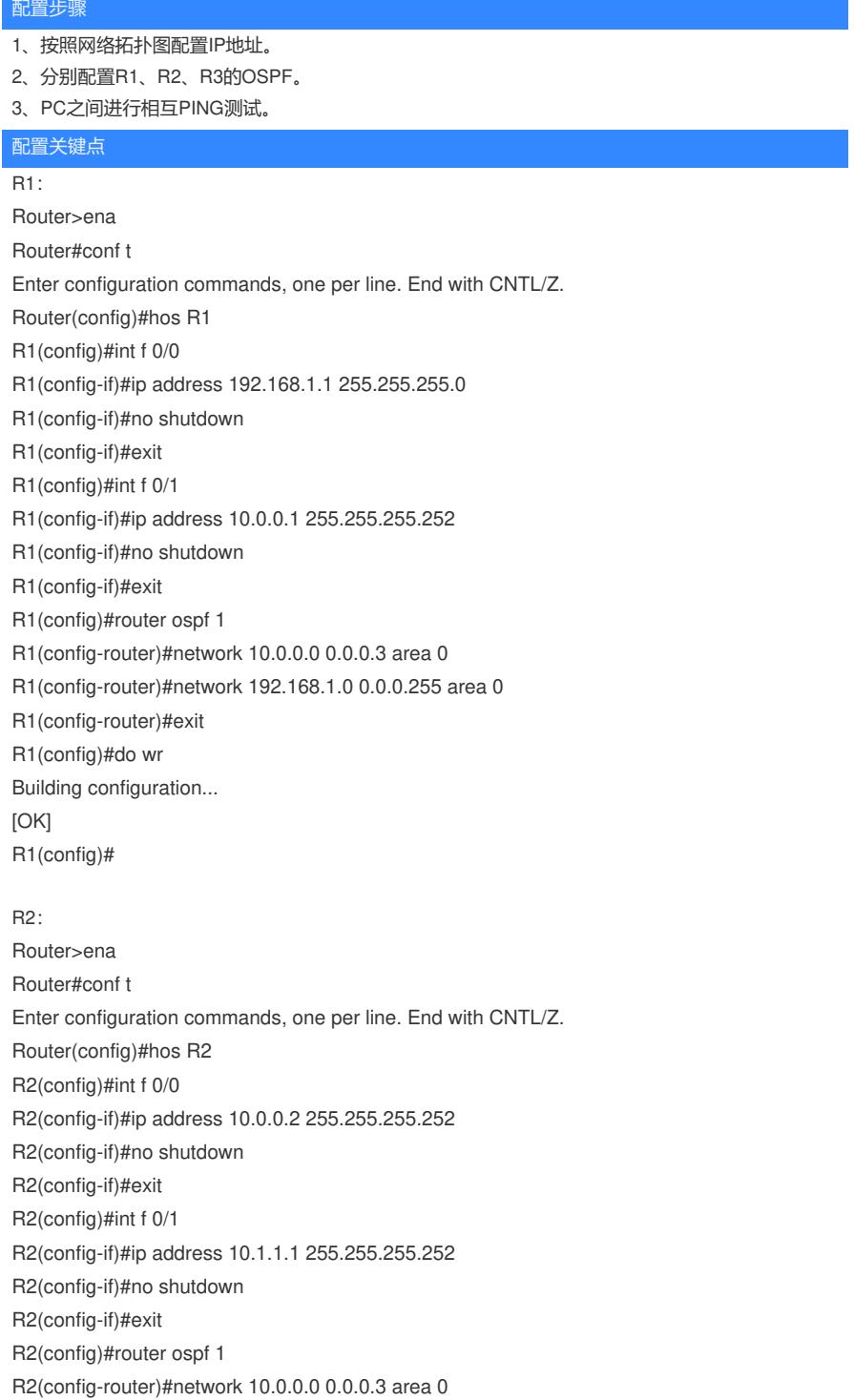

R2(config-router)#network 10.1.1.0 0.0.0.3 area 0 R2(config-router)#exit R2(config)#do wr Building configuration... [OK]

R3:

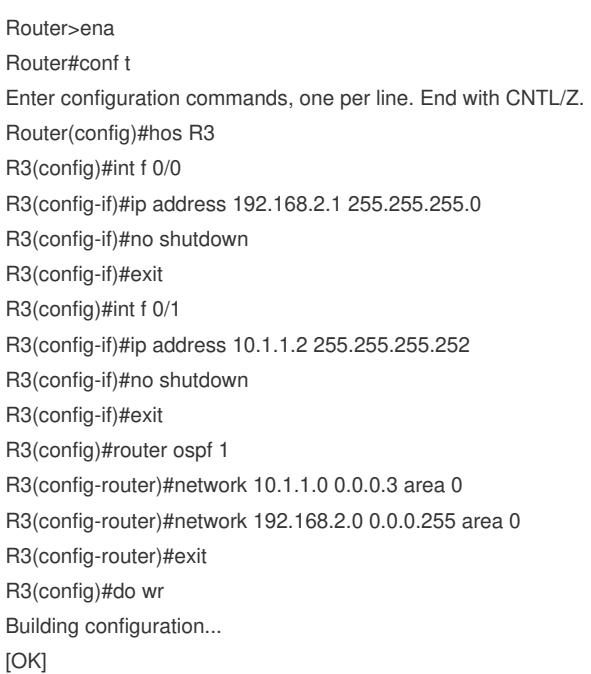

分别查看R1、R2、R3的OSPF邻居建立情况,均已经完成建立。

R1(config)#do sh ip ospf nei

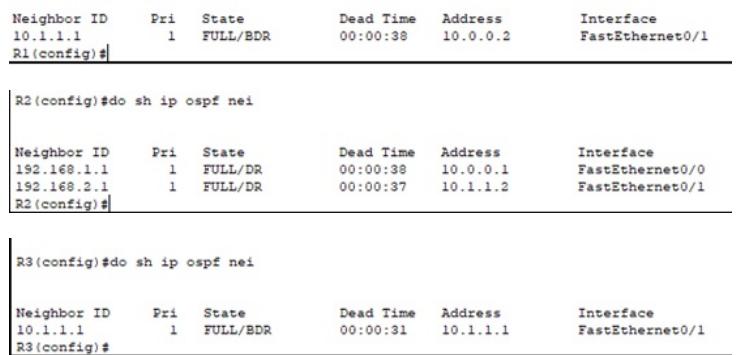

## 分别查看R1、R2、R3的路由表,均已经学习到对端传递过来的路由。

R1(config)#do sh ip ro<br>
Codes: C - connected, S - static, I - IGRP, R - RIP, M - mobile, B - BGP<br>
Codes: C - connected, S - static, I - IGRP, external, O - OSPF, IA - OSPF inter area<br>
N1 - OSPF NSSA external type 1, N2 - Gateway of last resort is not set 10.0.0.0/30 is subnetted, 2 subnets<br>
10.0.0.0 is directly connected, FastEthernet0/1<br>
10.1.1.0 (H10/21 via 10.0.0.2, 00:02:45, FastEthernet0/0<br>
192.168.1.0/24 is directly connected, FastEthernet0/0<br>
192.168.2.0/24 (110/3)  $R1$ (config)#

**Contract Contract** 

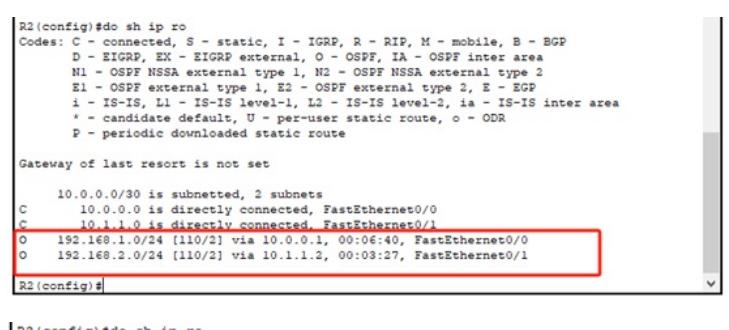

R3(config)#do sh ip ro<br>
Codes: C - connected, S - static, I - IGRP, R - RIP, M - mobile, B - BGP<br>
D - EIGRP, EX - EIGRP external, O - OSPF, IIA - OSPF inter area<br>
N1 - OSPF NSSA external type 1, N2 - OSPF NSSA external ty Gateway of last resort is not set  $10.0.0.0/30$  is subpatted 10 0 0.0.30 is subherted 2 subherts<br>
10.0.0.0 (110/21 via 10.1.1.1, 00:03:44, FastEthernet0/1<br>
10.1.1.0 is directly connected, FastEthernet0/1<br>
192.168.1.0/24 (110/3) via 10.1.1.1, 00:03:44, FastEthernet0/1<br>
192.168.2.0/24

## $R3 (config)$ #

PC分别填写IP地址,且能相互PING通。

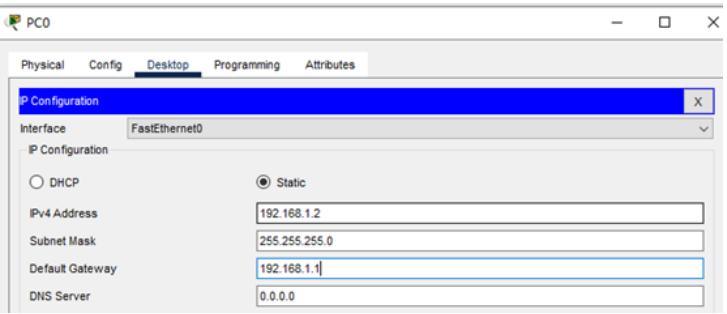

## P PC1

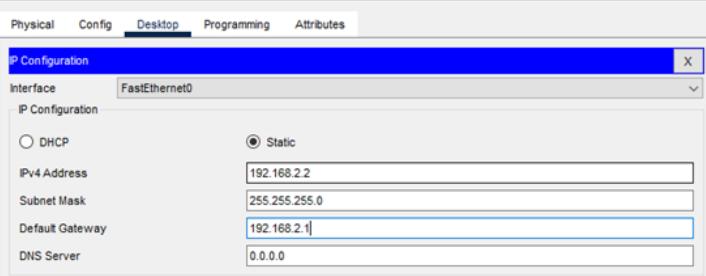

 $\Box$  $-$ 

 $\mathbf{x}$ 

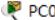

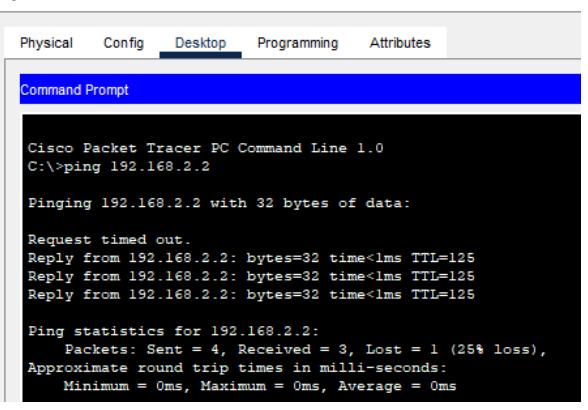

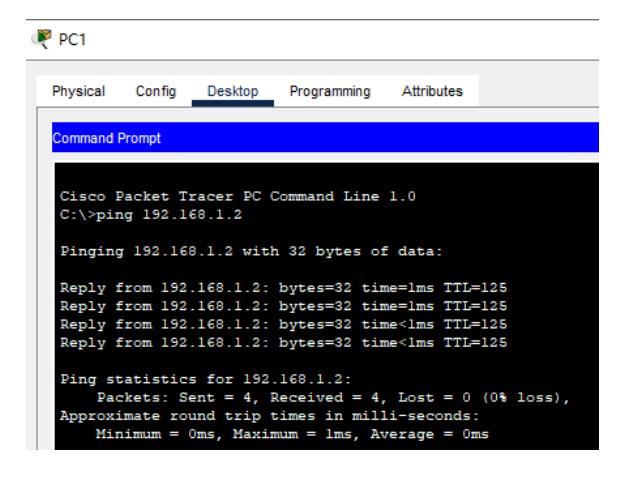

至此,思科路由器单区域OSPF典型组网配置案例已完成!